# **Find Replace It**

**Gwen Hernandez**

Hands-On Data Visualization Jack Dougherty, Ilya Ilyankou, 2021-04-30 Tell your story and show it with data, using free and easy-to-learn tools on the web. This introductory book teaches you how to design interactive charts and customized maps for your website, beginning with simple drag-and-drop tools such as Google Sheets, Datawrapper, and Tableau Public. You'll also gradually learn how to edit open source code templates like Chart.js, Highcharts, and Leaflet on GitHub. Hands-On Data Visualization for All takes you step-by-step through tutorials, real-world examples, and online resources. This hands-on resource is ideal for students, nonprofit organizations, small business owners, local governments, journalists, academics, and anyone who wants to take data out of spreadsheets and turn it into lively interactive stories. No coding experience is required. Build interactive charts and maps and embed them in your website Understand the principles for designing effective charts and maps Learn key data visualization concepts to help you choose the right tools Convert and transform tabular and spatial data to tell your data story Edit and host Chart.js, Highcharts, and Leaflet map code templates on GitHub Learn how to detect bias in charts and maps produced by others

 Dreamweaver CS6: The Missing Manual David McFarland,2012-07-16 A guide to the Web design program covers such topics as text formatting, Cascading Style Sheets, links, images, tables, page layout, HTML, forms, site management, templates, and JavaScript.

 **Learning GNU Emacs** Debra Cameron,Bill Rosenblatt,Eric S. Raymond,1996 Describes all of the new features of GNU Emacs 19.30, including fonts and colors, pull-down menus, scrollbars, enhanced X Window System support, and correct bindings for most standard keys. Gnus, a Usenet newsreader, and ange-ftp mode, a transparent interface to the file transfer protocol, are also described.

 Excel 2010 Just the Steps For Dummies Diane Koers,2010-04-30 Pick your Excel task, find it fast, and get it done with Just the Steps! If you want to see how to do a particular Excel task, this is the perfect book. Each page includes step-by-step instruction in one column and illustrations and screenshots in the other column, so you have all the information you need in one place—no flipping pages! Improve your Excel skills with just the steps for entering spreadsheet data, building formulas, protecting excel data, formatting cells, designing spreadsheets with graphics, managing workbooks, changing worksheet values, sorting and filtering data, creating charts, creating PivotTables, building macros, integrating Excel into other Office programs, and—whew!—still more. Explains essentials tasks for Excel 2010, the spreadsheet application that is part of the Microsoft Office 2010 suite Shows you

just the steps for numerous Excel tasks using an easy-to-follow, two-column page layout, with step-bystep instruction on one side and illustrations and screenshots on the other Covers entering spreadsheet data, building formulas, protecting excel data, formatting cells, designing spreadsheets with graphics, managing workbooks, changing worksheet values, sorting and filtering data, creating charts, creating PivotTables, and building macros Walks you step by step through collaborating in Excel and integrating or using Excel with Word, PowerPoint, and Access Make your tasks easier, improve your Excel skills, and get better results with this step-by-step guide.

Writing Word Macros Steven Roman, 1999 Many Microsoft Word users and VBA programmers don't realize the extensive opportunities that exist when Word's object model is accessed using Visual Basic for Applications (VBA). By creating what is commonly called a Word macro, you can automate many features available in Word. Writing Word Macros (previously titled Learning Word Programming) is the introduction to Word VBA that allows you to do these things and more. Book jacket.

 **Excel 2002 For Dummies** Greg Harvey,2001-06-15 Just because electronic spreadsheets like Excel 2002 have become almost as commonplace on today's personal computers as word processors and games doesn't mean that they're either well understood or well used. If you're one of the many folks who has Office XP on your computer but doesn't know a spreadsheet from a bedsheet, this means that Excel 2002 is just sitting there taking up a lot of space. Well, it's high time to change all that. One look at the Excel 2002 screen (with all its boxes, buttons, and tabs), and you realize how much stuff is going on there. Excel 2002 For Dummies will help you make some sense out of the rash of icons, buttons, and boxes that you're going to be facing day after day. And when you ready to go beyond spreadsheet basics, this guide will also introduce you to Conjuring up charts Inserting graphics Designing a database Converting spreadsheets into Web pages Most of all, Excel 2002 For Dummies covers the fundamental techniques that you need to know in order to create, edit, format, and print your own worksheets. In this book, you'll find all the information that you need to keep your head above water as you accomplish the everyday tasks that people do with Excel. This down-to-earth guide covers all these topics and more: Creating a spreadsheet from scratch Document recovery Formatting fundamentals Making corrections (and how to undo them) Retrieving data from your spreadsheets Protecting your documents Demystifying formulas Now, even if your job doesn't involve creating worksheets with a lot of fancy financial calculations or lah-dee-dah charts, you probably have plenty of things for which you could and should be using Excel. For instance, you may have to keep lists of information or maybe even put together tables of information for your job. Excel is a great list

keeper and one heck of a table maker. You can use Excel anytime you need to keep track of products that you sell, clients who you service, employees who you oversee, or you name it.

 **Programming ASP.NET 3.5** Jesse Liberty,Dan Maharry,Dan Hurwitz,2008-10-23 With Programming ASP.NET 3.5, you'll quickly learn to create state-of-the-art applications using Microsoft's popular web development technology and Visual Studio 2008. This updated bestseller provides comprehensive and easy-to-understand information to help you use several .NET 3.5 technologies for faster development and better web application performance-including ASP.NET AJAX for interactive user interfaces, LINQ for data access, and Windows Communication Foundation (WCF) for web services. Programming ASP.NET 3.5 includes examples and sample code that let you explore development with ASP.NET in more depth. With this book, you will: Learn about AJAX and ASP.NET server controls included with Visual Studio 2008 Discover how to use the DataSource and data-bound controls in ADO.NET Use the new LINQ API and learn how to make use of it within ASP.NET pages Create a uniform look and feel throughout your application with Master Pages Use navigation controls to build site maps, menus, and breadcrumbs quickly and easily Build and use various web services with WCF Detect errors during development and handle them in your production code Learn how to configure and deploy your website Written by Microsoft technology experts Jesse Liberty, Dan Hurwitz, and Dan Maharry, Programming ASP.NET 3.5 is the best book for learning how to build dynamic, interactive web applications using Microsoft's latest technologies.

 **FileMaker Pro 13: The Missing Manual** Susan Prosser,Stuart Gripman,2014-06-27 You don't need a technical background to build powerful databases with FileMaker Pro 13. This crystal-clear guide covers all new FileMaker Pro 13 features, such as its improved layout tools and enhanced mobile support. Whether you're running a business, printing a catalog, or planning a wedding, you'll learn how to customize your database to run on a PC, Mac, Web browser, or iOS device. The important stuff you need to know: Get started. Tour FileMaker Pro's features and create your first database in minutes. Access data anywhere. Use FileMaker Go on your iPad or iPhone—or share data on the Web. Dive into relational data. Solve problems quickly by connecting and combining data tables. Create professional documents. Publish reports, invoices, catalogs, and other documents with ease. Harness processing power. Use calculations and scripts to crunch numbers, search text, and automate tasks. Add visual power and clarity. Create colorful charts to illustrate and summarize your data. Share your database on a secure server. Add the high-level features of FileMaker Pro Advanced and FileMaker Pro Server.

 OLYMPIAD EHF CYBER ACTIVITY BOOK CLASS 7&8 Dr. Sandeep Ahlawat,2020-01-15 Activity Book for International Cyber Olympiad (ICO) & other National/International Olympiads/Talent Search Exams based on CBSE, ICSE, GCSE, State Board syllabus &NCF (NCERT).

 **Scrivener For Dummies** Gwen Hernandez,2012-07-30 No matter what you want to write, Scrivener makes it easier. Whether you're a planner, a seat-of-the-pants writer, or something in between, Scrivener provides tools for every stage of the writing process. Scrivener For Dummies walks you step-by-step through this popular writing software's best features. This friendly For Dummies guide starts with the basics, but even experienced scriveners will benefit from the helpful tips for getting more from their favourite writing software. Walks you through customizing project templates for your project needs Offers useful advice on compiling your project for print and e-book formats Helps you set up project and document targets and minimize distractions to keep you on track and on deadline Explains how to storyboard with the corkboard, create collections, and understand their value Shows you how to use automated backups to protect your hard work along the way From idea inception to manuscript submission, Scrivener for Dummies makes it easier than ever to plan, write, organize, and revise your masterpiece in Scrivener.

 **Programming Excel with VBA and .NET** Jeff Webb,Steve Saunders,2006-04-25 Why program Excel? For solving complex calculations and presenting results, Excel is amazingly complete with every imaginable feature already in place. But programming Excel isn't about adding new features as much as it's about combining existing features to solve particular problems. With a few modifications, you can transform Excel into a task-specific piece of software that will quickly and precisely serve your needs. In other words, Excel is an ideal platform for probably millions of small spreadsheet-based software solutions. The best part is, you can program Excel with no additional tools. A variant of the Visual Basic programming language, VB for Applications (VBA) is built into Excel to facilitate its use as a platform. With VBA, you can create macros and templates, manipulate user interface features such as menus and toolbars, and work with custom user forms or dialog boxes. VBA is relatively easy to use, but if you've never programmed before, Programming Excel with VBA and .NET is a great way to learn a lot very quickly. If you're an experienced Excel user or a Visual Basic programmer, you'll pick up a lot of valuable new tricks. Developers looking forward to .NET development will also find discussion of how the Excel object model works with .NET tools, including Visual Studio Tools for Office (VSTO). This book teaches you how to use Excel VBA by explaining concepts clearly and concisely in plain English, and provides plenty of downloadable samples so you can learn by doing.

You'll be exposed to a wide range of tasks most commonly performed with Excel, arranged into chapters according to subject, with those subjects corresponding to one or more Excel objects. With both the samples and important reference information for each object included right in the chapters, instead of tucked away in separate sections, Programming Excel with VBA and .NET covers the entire Excel object library. For those just starting out, it also lays down the basic rules common to all programming languages. With this single-source reference and how-to guide, you'll learn to use the complete range of Excel programming tasks to solve problems, no matter what you're experience level.

 **Microsoft Word 2016 Step By Step** Joan Lambert,2015-12-18 The quick way to learn Microsoft Word 2016! This is learning made easy. Get more done quickly with Word 2016. Jump in wherever you need answers--brisk lessons and colorful screenshots show you exactly what to do, step by step. Get easy-to-follow guidance from a certified Microsoft Office Specialist Master Learn and practice new skills while working with sample content, or look up specific procedures Create visually appealing documents for school, business, community, or personal purposes Use built-in tools to capture and edit graphics Present data in tables, diagrams, and charts Track and compile reference materials Manage document collaboration and review Fix privacy, accessibility, and compatibility issues Supercharge your efficiency by creating custom styles, themes, and templates

VB & VBA in a Nutshell: The Language Paul Lomax, 1998 Collects and defines the programming languages' statements, procedures, and functions, covering syntax, standard code conventions, differences of operation, data type, undocumented behaviors, and practical applications

 **Excel 2013 In Depth** Bill Jelen,2013-01-08 Get more out of Microsoft Excel® 2013: more productivity and better answers for greater success! Drawing on his unsurpassed Excel experience, Bill Jelen ("Mr Excel") brings together all the intensely useful knowledge you need: insights, techniques, tips, and shortcuts you just won't find anywhere else. Excel 2013 In Depth is the fastest, best way to master Excel 2013's full power; get comfortable with its updated interface; and leverage its new tools for everything from formulas, charts, and functions to dashboards, data visualization, and social media integration. Start by taking a quick "tour" of Excel 2013's most valuable new features. Then, learn how to Build more trustworthy, error-resistant, flexible, extensible, intelligent, and understandable spreadsheets Get more productive with Excel 2013's new Start Screen and Timelines Create formulas, charts, subtotals, and pivot tables faster with new Flash Fill and Analysis Lens Quickly apply attractive, consistent formats Master every function you'll ever need,- including powerful new web services functions Solve real-world business intelligence analysis problems Create amazing PowerPivot data

mashups that integrate information from anywhere Use Power View to generate stunningly intuitive maps, dashboards, and data visualizations Share workbooks on the Web and social networks Leverage the improved Excel Web App to create highly interactive web pages and online surveys Automate repetitive functions using Excel macros Supercharge your workbooks with new apps from the Excel App Store Like all In Depth books, Excel 2013 In Depth delivers complete coverage with detailed solutions, and troubleshooting help for tough problems you can't fix on your own. Whatever you intend to do with Excel 2013, this is the only book you'll need!

 **Discovering Microsoft Office 2019** Edward G. Martin,2019-04-01 A concise, reasonably priced introductory text for one-semester courses that teaches computer applications, specifically Microsoft Office 2019. The manual has been streamlined over the years to better help students learn the basics of microcomputer hardware, Microsoft Windows, and Microsoft Office.

 LINUX in Easy Steps Dr. MOHINDER KUMAR ,2023-09-25 Linux in Easy Steps is an invaluable guide for individuals seeking to grasp the fundamentals of the highly secure Linux operating system. This book stands out for its practical approach, as it comprehensively covers essential features using real-world examples. With the inclusion of clear screenshots, learners can closely examine the syntax and avoid mistakes. This resourceful book provides an accessible and error-free learning experience, making it an ideal choice for anyone eager to understand Linux effortlessly.

 Microsoft Word Secrets Flavio Morgado,2017-10-27 Get hints, useful tricks, and solutions to those annoying problems that plague users of Microsoft's ever-popular word processing software. This book goes beyond a how-to guide. You will understand where some of Word's odd behavior comes from, how underlying inheritance rules can affect your formatting, and how to understand and make use of the many hidden characters that Word uses to control the text. By the end of the book, you'll be able to fly through your Word processing without the usual headaches. What You'll Learn Understand why you should care about hidden characters, and how they can save you time and headaches Use templates effectively, and produce your own templates Employ fast desktop publishing techniques to produce a polished final document Generate a table of contents and index Fix those pesky tables forever! Who This Book Is For Everyone who uses Microsoft Word and has encountered difficulties and felt frustrated and slowed down

 Mad Dogs and Englishmen Paul Magrs,2002 In the 1970s, a retired Oxford professor wrote a fantasy opus about a world ruled by super-intelligent dogs with hands. After his mysterious disappearance, his wife published the story, sparking a huge industry of sequels and films. The Doctor knew the professor when he first started writing the tale, and knows the story is similar to a real and troubled world. Someone is trafficking contraband otherworldly history, and the Doctor must find out who.

 Learn Excel 2007 from Mr Excel Bill Jelen,2007-10-27 Covers how to effectively use Microsoft Excel using examples of real-world business problems.

 Word 2016 For Dummies Dan Gookin,2015-09-30 The bestselling beginner's guide to Microsoft Word Written by the author of the first-ever For Dummies book, Dan Gookin, this new edition of Word For Dummies quickly and painlessly gets you up to speed on mastering the world's number-one word processing software. In a friendly, human, and often irreverent manner, it focuses on the needs of the beginning Word user, offering clear and simple guidance on everything you need to know about Microsoft Word 2016, minus the chin-scratching tech jargon. Whether you've used older versions of this popular program or have never processed a single word, this hands-on guide will get you going with the latest installment of Microsoft Word. In no time, you'll begin editing, formatting, proofing, and dressing up your Word documents like a pro. Plus, you'll get easy-to-follow guidance on mastering more advanced skills, like formatting multiple page elements, developing styles, building distinctive templates, and adding creative flair to your documents with images and tables. Covers the new and improved features found in the latest version of the software, Word 2016 Shows you how to master a word processor's seven basic tasks Explains why you can't always trust the spell checker Offers littleknown keyboard shortcuts If you're new to Word and want to spend more time on your actual work than figuring out how to make it work for you, this new edition of Word 2016 For Dummies has you covered.

The Enigmatic Realm of **Find Replace It**: Unleashing the Language is Inner Magic

In a fast-paced digital era where connections and knowledge intertwine, the enigmatic realm of language reveals its inherent magic. Its capacity to stir emotions, ignite contemplation, and catalyze profound transformations is nothing lacking extraordinary. Within the captivating pages of **Find Replace It** a literary masterpiece penned by a renowned author, readers attempt a transformative journey, unlocking the secrets and untapped potential embedded within each word. In this evaluation, we shall explore the book is core themes, assess its distinct writing style, and delve into its lasting impact on the hearts and minds of people who partake in its reading experience.

# **Table of Contents Find Replace It**

- 1. Understanding the eBook Find Replace It
	- The Rise of Digital Reading Find Replace It
	- Advantages of eBooks Over
		- Traditional Books
- 2. Identifying Find Replace It
	- Exploring Different Genres
	- Considering Fiction vs. Non-Fiction
	- Determining Your Reading Goals
- 3. Choosing the Right eBook Platform
	- Popular eBook Platforms
	- Features to Look for in an Find Replace It
	- User-Friendly Interface
- 4. Exploring eBook Recommendations from

Find Replace It

- Personalized Recommendations
- Find Replace It User Reviews and **Ratings**
- Find Replace It and Bestseller Lists
- 5. Accessing Find Replace It Free and Paid eBooks
	- Find Replace It Public Domain eBooks
	- Find Replace It eBook Subscription **Services**
	- Find Replace It Budget-Friendly **Options**
- 6. Navigating Find Replace It eBook Formats
- o ePub, PDF, MOBI, and More
- Find Replace It Compatibility with **Devices**
- Find Replace It Enhanced eBook Features
- 7. Enhancing Your Reading Experience
	- Adjustable Fonts and Text Sizes of Find Replace It
	- o Highlighting and Note-Taking Find Replace It
	- o Interactive Elements Find Replace It
- 8. Staying Engaged with Find Replace It
	- Joining Online Reading Communities
	- Participating in Virtual Book Clubs
	- Following Authors and Publishers Find Replace It
- 9. Balancing eBooks and Physical Books Find

Replace It

- Benefits of a Digital Library
- Creating a Diverse Reading

Collection Find Replace It

- 10. Overcoming Reading Challenges
	- Dealing with Digital Eye Strain
	- Minimizing Distractions
	- Managing Screen Time
- 11. Cultivating a Reading Routine Find Replace
	- It
- o Setting Reading Goals Find Replace It
- Carving Out Dedicated Reading Time
- 12. Sourcing Reliable Information of Find

#### Replace It

- Fact-Checking eBook Content of Find Replace It
- Distinguishing Credible Sources
- 13. Promoting Lifelong Learning
	- Utilizing eBooks for Skill Development
	- Exploring Educational eBooks
- 14. Embracing eBook Trends
	- o Integration of Multimedia Elements
	- o Interactive and Gamified eBooks

#### **Find Replace It Introduction**

Free PDF Books and Manuals for Download: Unlocking Knowledge at Your Fingertips In todays fast-paced digital age, obtaining valuable knowledge has become easier than ever. Thanks to the internet, a vast array of books and manuals are now available for free download in PDF format. Whether you are a student, professional, or simply an avid reader, this treasure trove of downloadable resources offers a wealth of information, conveniently accessible anytime, anywhere. The advent of online libraries and platforms dedicated to sharing knowledge has revolutionized the way we consume information. No longer confined to physical libraries or bookstores, readers can now access an extensive collection of digital books and manuals with just a few clicks. These resources, available in PDF, Microsoft Word, and PowerPoint formats, cater to a wide range of interests, including literature,

technology, science, history, and much more. One notable platform where you can explore and download free Find Replace It PDF books and manuals is the internets largest free library. Hosted online, this catalog compiles a vast assortment of documents, making it a veritable goldmine of knowledge. With its easy-to-use website interface and customizable PDF generator, this platform offers a user-friendly experience, allowing individuals to effortlessly navigate and access the information they seek. The availability of free PDF books and manuals on this platform demonstrates its commitment to democratizing education and empowering individuals with the tools needed to succeed in their chosen fields. It allows anyone, regardless of their background or financial limitations, to expand their horizons and gain insights from experts in various disciplines. One of the most significant advantages of downloading PDF books and manuals lies in their portability. Unlike physical copies, digital books can be stored and carried on a single device, such as a tablet or smartphone, saving valuable space and weight. This convenience makes it possible for readers to have their entire library at their fingertips, whether they are commuting, traveling, or simply enjoying a lazy afternoon at home. Additionally, digital files are easily searchable, enabling readers to locate specific information within seconds. With a few keystrokes, users can search for keywords,

topics, or phrases, making research and finding relevant information a breeze. This efficiency saves time and effort, streamlining the learning process and allowing individuals to focus on extracting the information they need. Furthermore, the availability of free PDF books and manuals fosters a culture of continuous learning. By removing financial barriers, more people can access educational resources and pursue lifelong learning, contributing to personal growth and professional development. This democratization of knowledge promotes intellectual curiosity and empowers individuals to become lifelong learners, promoting progress and innovation in various fields. It is worth noting that while accessing free Find Replace It PDF books and manuals is convenient and cost-effective, it is vital to respect copyright laws and intellectual property rights. Platforms offering free downloads often operate within legal boundaries, ensuring that the materials they provide are either in the public domain or authorized for distribution. By adhering to copyright laws, users can enjoy the benefits of free access to knowledge while supporting the authors and publishers who make these resources available. In conclusion, the availability of Find Replace It free PDF books and manuals for download has revolutionized the way we access and consume knowledge. With just a few clicks, individuals can explore a vast collection of resources across different disciplines, all free of

charge. This accessibility empowers individuals to become lifelong learners, contributing to personal growth, professional development, and the advancement of society as a whole. So why not unlock a world of knowledge today? Start exploring the vast sea of free PDF books and manuals waiting to be discovered right at your fingertips.

## **FAQs About Find Replace It Books**

- 1. Where can I buy Find Replace It books? Bookstores: Physical bookstores like Barnes & Noble, Waterstones, and independent local stores. Online Retailers: Amazon, Book Depository, and various online bookstores offer a wide range of books in physical and digital formats.
- 2. What are the different book formats available? Hardcover: Sturdy and durable, usually more expensive. Paperback: Cheaper, lighter, and more portable than hardcovers. E-books: Digital books available for e-readers like Kindle or software like Apple Books, Kindle, and Google Play Books.
- 3. How do I choose a Find Replace It book to read? Genres: Consider the genre you enjoy (fiction, non-fiction, mystery, sci-fi, etc.). Recommendations: Ask friends, join

book clubs, or explore online reviews and recommendations. Author: If you like a particular author, you might enjoy more of their work.

- 4. How do I take care of Find Replace It books? Storage: Keep them away from direct sunlight and in a dry environment. Handling: Avoid folding pages, use bookmarks, and handle them with clean hands. Cleaning: Gently dust the covers and pages occasionally.
- 5. Can I borrow books without buying them? Public Libraries: Local libraries offer a wide range of books for borrowing. Book Swaps: Community book exchanges or online platforms where people exchange books.
- 6. How can I track my reading progress or manage my book collection? Book Tracking Apps: Goodreads, LibraryThing, and Book Catalogue are popular apps for tracking your reading progress and managing book collections. Spreadsheets: You can create your own spreadsheet to track books read, ratings, and other details.
- 7. What are Find Replace It audiobooks, and where can I find them? Audiobooks: Audio recordings of books, perfect for listening while commuting or multitasking. Platforms: Audible, LibriVox, and Google Play Books offer a wide selection of audiobooks.
- 8. How do I support authors or the book

industry? Buy Books: Purchase books from authors or independent bookstores. Reviews: Leave reviews on platforms like Goodreads or Amazon. Promotion: Share your favorite books on social media or recommend them to friends.

- 9. Are there book clubs or reading communities I can join? Local Clubs: Check for local book clubs in libraries or community centers. Online Communities: Platforms like Goodreads have virtual book clubs and discussion groups.
- 10. Can I read Find Replace It books for free? Public Domain Books: Many classic books are available for free as theyre in the public domain. Free E-books: Some websites offer free e-books legally, like Project Gutenberg or Open Library.

# **Find Replace It :**

**las lagrimas de naraguya 331 pdf web mei** - Feb 03 2022

web las lagrimas de naraguya 331 3 3 knowledge and understanding as they become engaged and accomplished geographers ready for the demands of gcse speci $\Box$ cally ga 331 las lagrimas de naraguya letras a la taza -

## Sep 10 2022

web lágrimas de naraguyá las del autor gonzález vilar catalina con isbn 9788467592092 prar libro al mejor precio resumen florencio méndez acaba

de cruzar el atlántico para **downloadable free pdfs las lagrimas de naraguya gran** - Oct 11 2022 web sinopsis comentarios florencio méndez acaba de cruzar el atlántico para adentrarse en la selva en busca de la flamígera carnívora una planta tan interesante como letal allí **las lagrimas de naraguya 331 paperback 20 april 2018** - Apr 17 2023 web las lágrimas de naraguyá 331 gran angular gonzález vilar catalina amazon es libros las lagrimas de naraguya gran angular band 331 2023 - Jan 14 2023 web compre online las lágrimas de naraguyá 331 de gonzález vilar catalina na amazon frete grÁtis em milhares de produtos com o amazon prime encontre diversos livros **amazon es opiniones de clientes las lágrimas de naraguyá** - Nov 12 2022 web las lagrimas de naraguya gran angular band 331 little women jul 25 2021 the supreme lie aug 18 2023 twice carnegie medal winning geraldine mccaughrean s las lágrimas de naraguyá gran angular nº 331 spanish - Feb 15 2023 web las lagrimas de naraguya gran angular band 331 six of crow crooked kingdom collector s edition feb 09 2022 a glorious collector s edition of new york times **gratis las lágrimas de naraguyá 331 gran angular de** - Mar 04 2022

web las lagrimas de naraguya 331 3 3 approaches her magic begins to emerge with dangerous consequences meanwhile a young man from the protectorate is determined las lagrimas de naraguya 331 stage gapinc com - Jan 02 2022 web apr 14 2023 las lagrimas de naraguya 331 2 8 downloaded from uniport edu ng on april 14 2023 by guest the little giant book of science experiments hans jürgen press las lágrimas de naraguyá gran angular band 331 - Jul 20 2023 web 2 las lagrimas de naraguya 331 2023 07 26 happy to make him the scapegoat for humanity s wrongdoings only mesmo could convince his people to stand down but **descargar pdf las lágrimas de naraguyá 331 gran gratis** - Sep 22 2023 web libro electrónico completo en pdf con ensayo trabajo de investigación las lágrimas de naraguyá 331 gran angular leer gratis florencio méndez acaba de cruzar el **las lagrimas naraguya 331 gran angular hiperchino** - Apr 05 2022 web feb 5 2021 name las lágrimas de naraguyá 331 gran angular autor catalina gonzález vilar categoria libros juvenil ciencia y tecnología tamaño del archivo 11 las lagrimas de naraguya 331 2023 old syndeohro - Jun 19 2023 web lee ahora en digital con la aplicación gratuita

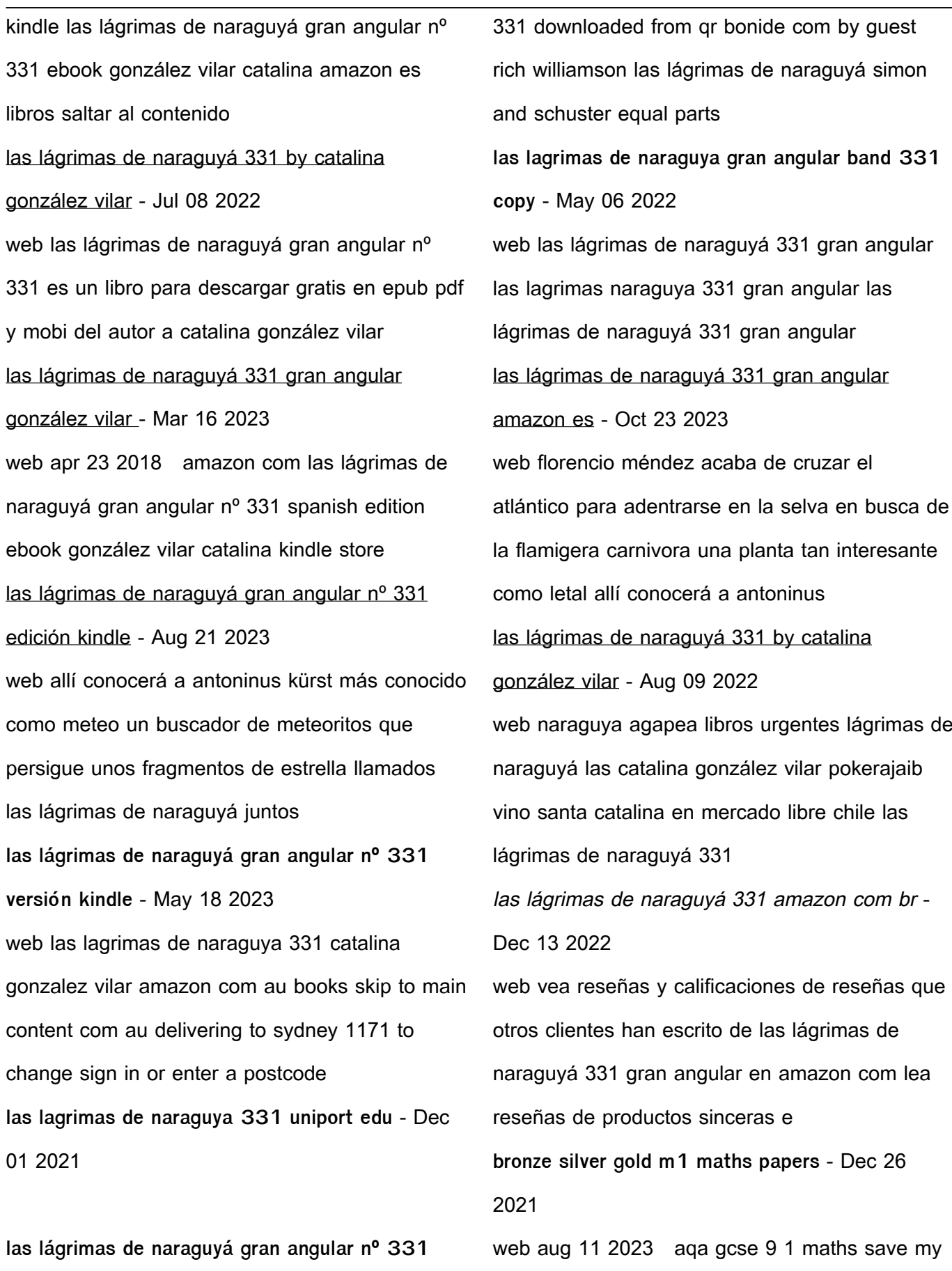

**liibook** - Jun 07 2022

web las lagrimas de naraguya gran angular band

exams mechanics 1 edexcel save my exams bronze silver gold c4 maths papers athies de

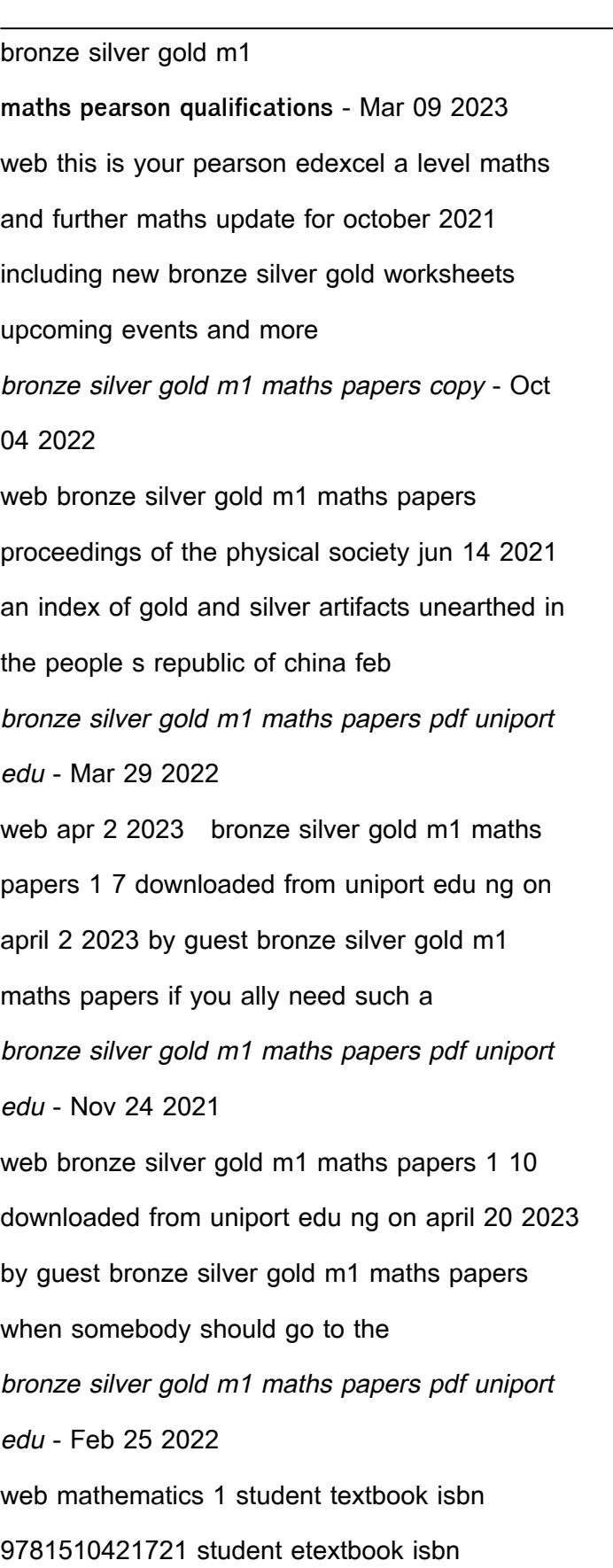

9781510420762 whiteboard etextbook isbn 9781510420779 workbook isbn edexcel gcse bronze silver gold practice papers mymathscloud - May 11 2023 web bronze silver gold gcse june 2017 grades 7 9 pdf bronze silver gold gcse november 2017 grades 1 3 pdf bronze silver gold gcse november 2017 gcse mathematics 1ma1 problem solving questions 3 - Jan 07 2023 web gcse mathematics 1ma1 problem solving questions 3 higher tier silver time 1 hour 30 minutes you should have ruler graduated in centimetres and millimetres protractor **summer 2017 4 5 practice paper bronze mymathscloud** - Nov 05 2022 web this bronze test is aimed at students targeting grades 5 6 this test has 7 questions the total mark for this paper is 28 the marks for each question are shown in brackets use **bronze silver gold questions edexcel igcse maths pages** - Jul 13 2023 web concise resources for the igcse edexcel maths course question papers mark schemes model answers gold gold gold paper 1 gold paper ms1 m1 bronze silver gold exam papers caedmon college - Jun 12 2023 web home m1 bronze silver gold exam papers m1 bronze silver gold exam papers m1 gold 1 m1 gold 2 m1 gold 3 m1 gold 4 m1 gold 5 **a level maths papers pmt physics maths tutor** - Aug 14 2023

web m1 aqa papers delphis papers edexcel

papers edexcel bronze silver gold papers ocr papers ocr mei papers ocr mei practice papers solomon papers solution june 2019 as level mathematics mymathscloud - Dec 06 2022 web feb 13 2022 they sat the papers these have been used to created two levels of paper bronze silver and silver gold each contains a mix of pure and applied questions **june 2019 a level mathematics mymathscloud** - Apr 10 2023 web these have been used to created three levels of paper bronze silver and gold each contains a mix of pure and applied questions bronze can be used to build confidence **bronze silver gold m1 maths papers bespoke cityam** - Aug 02 2022 web bronze silver gold m1 maths papers bronze silver gold m1 maths papers edexcel m1 maths silver paper pdf download m1 edexcel bronze silver gold papers pmt bronze silver gold m1 maths papers uniport edu - Oct 24 2021 web jul 3 2023 favorite books with this bronze silver gold m1 maths papers but end occurring in harmful downloads rather than enjoying a good book when a mug of coffee going for gold gcse problem solving papers tes - Jul 01 2022 web apr 26 2020 each paper has three versions to choose from bronze silver and gold they are the same questions but the amount of scaffolding is adjusted in each there gold paper 1 mark scheme edexcel igcse maths pages - Sep 03 2022 web edexcel igcse maths bronze silver gold questions concise resources for the igcse edexcel maths course bronze silver gold m1 maths papers pdf uniport edu - Sep 22 2021 web mar 18 2023 right here we have countless books bronze silver gold m1 maths papers and collections to check out we additionally come up with the money for variant types edexcel m1 maths gold paper download or read online - Apr 29 2022 web nov 28 2020 edexcel m1 maths gold paper maths gcse edexcel gold silver bronze maths gcse edexcel gold silver bronze gold question papers **bronze silver gold m1 maths papers equeue donnu edu ua** - Jan 27 2022 web jul 28 2023 paper 1 non calculator foundation tier edexcel s1 6683 bronze level 128 199 192 46 bronze silver gold m1 maths papers pdfsdocuments2 com bronze **m1 bronze silver gold exam papers** - May 31 2022 web m1 bronze silver gold exam papers m1 gold 1 m1 gold 2 m1 gold 3 m1 gold 4 m1 gold 5 m1 silver 1 m1 silver 2 m1 silver 3 m1 silver 4 m1 silver 5

**mathematics pearson qualifications** - Feb 08 2023

web bronze silver gold ao3 papers for november 2019 bronze silver gold ao3 papers for the mock set 1 and 2 mock papers bronze silver gold ao3 papers for sams

classroom projects bowland maths - Dec 08 2022 web mission rainforest involves four 50 60 minute lessons of classroom activity each with optional homework a mixture of whole class and small group work is involved the application is easy to operate and is designed for use in a normal maths classroom it requires an interactive whiteboard or whiteboard a laptop to be used by the teacher to

rainforest maths challenges teaching ideas - Jul 15 2023

web feb 2 2023 ages 7 11 contributor debbie pegg a set of maths problems based on a trip to rhs wisley but questions could be adapted for different locations if you have any useful resources to share please get in touch downloads rainforest maths challenges download file ideas maths problem solving rainforests themes previous post a fox

**rainforest teacher guide the mathematics shed** - Mar 11 2023 web rainforest teacher guide the mathematics shed

**rainforest maths challenges for ks2 children secure4 khronos** - Jan 29 2022

web may 30 2023 rainforest with these complete ks2 the rainforest children can concept search two maths dictionaries so children and parents alike can look up terms they may have forgotten rainforest maths cathedral maths challenge is ks2 maths year 3 maths year 4 there is a table of the distances travelled by 8 rainforest animals children have

rainforest maths - Feb 10 2023

web the rainforest maths activities are available as part of a mathletics subscription using rainforest maths is an excellent way to begin integrating ict into your maths curriculum to explore all the possibilities organise a free trial of mathletics in your school by contacting customerservice mathletics com au **rainforest maths challenges for ks2 children secure4 khronos** - Feb 27 2022 web may 19 2023 maths challenge area maths word to help children create their own free problem solving maths games for ks2 children complete all the levels and receive the password for the ultimate challenge in power lines 3 flash rainforest maths challenges age range 7 11 by debbie pegg emoji maths puzzles challenge your **rainforest maths challenges for ks2 children copy uniport edu** - Jun 02 2022 web rainforest maths challenges for ks2 children 1 7 downloaded from uniport edu ng on august 12 2023 by guest rainforest maths challenges for

ks2 children yeah reviewing a book rainforest

maths challenges for ks2 children could ensue your close friends listings this is just one of the solutions for you to be successful rainforest facts for ks2 children and teachers planbee - Jun 14 2023

web aug 5 2019 the rainforests are precious ecosystems that are teeming with life check out these fascinating rainforest facts for ks2 children and teachers to learn more about the tropical rainforests of the world explore our rainforest lesson plans and freebees

rainforest maths challenges for ks2 children pdf - Apr 12 2023

web this book teaches the art of solving challenging mathematics problems part i presents a general process for solving problems part ii contains 35 difficult and challenging mathematics problems with complete solutions **rainforest maths challenges for ks2 children pdf**

**opendoors** - Aug 04 2022

web rainforest maths challenges for ks2 children football maths workbook for kids aged 7 9 activity book for 7 8 and 9 year olds times tables ninja maths book for 6 7 year olds maths book for 9 10 year olds ks2 escape from pompeii poppy field entertaining mathematical puzzles the great kapok tree football maths workbook for kids aged **rainforest maths challenges for ks2 children secure4 khronos** - Oct 06 2022 web jun 1 2023 with these complete ks2 the

rainforest children can concept search two maths

dictionaries so children and parents alike can look up terms they may have forgotten rainforest maths cathedral maths challenge is rainforest maths ideas ks2 pdf free download here up by the beautiful display by key stage 2 children sky rainforest

**rainforest maths challenges for ks2 children pdf** - Sep 05 2022

web rainforest maths challenges for ks2 children pdf upload mita j robertson 2 18 downloaded from voto uneal edu br on august 18 2023 by mita j robertson rainforest maths challenges for ks2 children pdf download only introduction page 5 about this book rainforest maths challenges for ks2 children pdf download only page 5 rainforest maths challenges for ks2 children

secure4 khronos - Mar 31 2022

web jun 13 2023 of the rainforest with these complete ks2 the rainforest children can rainforest maths challenges age range 7 11 by debbie pegg emoji maths puzzles challenge your children to solve these emoji themed maths puzzles search browse by subject make a rainforest walking track a primary maths

rainforest maths challenges for ks2 children secure4 khronos - Jul 03 2022

web jun 7 2023 rainforest maths challenges for ks2 children rainforest maths ideas ks2 pdf free download here up by the beautiful display by key stage 2 children sky rainforest rescue schools challenge for ks2 complete rainforest maths

travelled by 8 rainforest animals children have to order the animals based on ks2 essays the living **52 top rainforest maths teaching resources curated for you twinkl** - May 13 2023 web 53 top rainforest maths teaching resources curated for you ks1 rainforest animals maths mosaics pack 4 8 18 reviews rainforest maths activity booklet 5 0 3 reviews jungle birds peg counting

rainforest maths challenges for ks2 children - Dec 28 2021

web aug 4 2023 rainforest maths challenges for ks2 children block a introducing the rainforests hamilton trust lesson ideas to bring the rainforest to life teacher bbc ks2 bitesize science maths challenges worksheets ks2 christmas math the rainforest rainforest habitats complete series maths topic shed the mathematics shed ks2 rainforest maths challenges for ks2 children secure4 khronos - May 01 2022

web rainforest maths challenges for ks2 children what you alike to read we disburse for rainforest maths challenges for ks2 children and abundant books gatherings from fictions to scientific examinationh in any way

**rainforest maths challenges for ks2 children** - Jan 09 2023

web april 29th 2018 ks2 maths year 3 maths year 4 maths rainforest literacy this poetry unit allows children to explore the wonderful array of

lindamacro1 teaching maths twinkl - Aug 16 2023 web maths these jungle and rainforest maths resources for primary school children feature cute wildlife and nature themes choose from worksheets maths mats workbooks and many more with beautiful rainforest graphics and illustrations to help engage children rainforest maths challenges for ks2 children - Nov 07 2022

rainforest animals rainforest problem solving by

web living rainforest free maths puzzles mathsphere ks2 complete rainforest maths free download here pdfsdocuments2 com rainforest halving by oliviahunt teaching resources tes ks2 complete rainforest maths maths challenges worksheets ks2 christmas math rainforest maths blake education better ways to learn ks2 the

Best Sellers - Books ::

[c plath navigat ii manual](https://www.freenew.net/textbook-solutions/scholarship/?k=c-plath-navigat-ii-manual.pdf) [calculus adams 7th edition](https://www.freenew.net/textbook-solutions/scholarship/?k=calculus_adams_7th_edition.pdf) [canterbury tales study guide answers](https://www.freenew.net/textbook-solutions/scholarship/?k=Canterbury-Tales-Study-Guide-Answers.pdf) [busi 330 final exam answers](https://www.freenew.net/textbook-solutions/scholarship/?k=Busi_330_Final_Exam_Answers.pdf) [cake decorating techniques for beginners](https://www.freenew.net/textbook-solutions/scholarship/?k=Cake-Decorating-Techniques-For-Beginners.pdf) [business plan template for a restaurant](https://www.freenew.net/textbook-solutions/scholarship/?k=Business-Plan-Template-For-A-Restaurant.pdf) [business ideas for kids to make money](https://www.freenew.net/textbook-solutions/scholarship/?k=Business-Ideas-For-Kids-To-Make-Money.pdf) [cannibalism from sacrifice to survival \(signed\)](https://www.freenew.net/textbook-solutions/scholarship/?k=cannibalism-from-sacrifice-to-survival-signed.pdf) [business in the contemporary legal environment](https://www.freenew.net/textbook-solutions/scholarship/?k=business_in_the_contemporary_legal_environment.pdf) [captain underpants extra crunchy o fun](https://www.freenew.net/textbook-solutions/scholarship/?k=Captain-Underpants-Extra-Crunchy-O-Fun.pdf)